## Coördinatentekening

Een coördinatentekening is een heel bijzonder soort tekening. Je weet van tevoren namelijk nog niet wat het gaat worden! Het werkt als volgt: een coördinaat is bijvoorbeeld 1,2. Het eerste getal, de 1, is het getal op de horizontale as (van links naar rechts) Het tweede getal, de 2, is het getal op de verticale as (van boven naar beneden)

Zoek dus eerst op de horizontale as het getal *voor de komma*. Ga vervolgens het aantal hokjes omhoog op de verticale as als het getal *na de komma*. Op dat punt zet je een stip neer. Bij de coördinaat 1,2 zoek je dus eerst de 1 op de horizontale as, en vervolgens ga je 2 hokjes omhoog. Op dat punt zet je de stip.

Zoek alle coördinaten hieronder op en zet steeds een duidelijke stip op dat punt. Heb je dat gedaan, dan ga je alle stippen verbinden op de volgorde zoals ze hieronder staan. De laatste 4 coördinaten zijn los en verbind je niet met de rest. Tip: doe dit met potlood! Maak je een foutje, dan kun je het makkelijk veranderen.

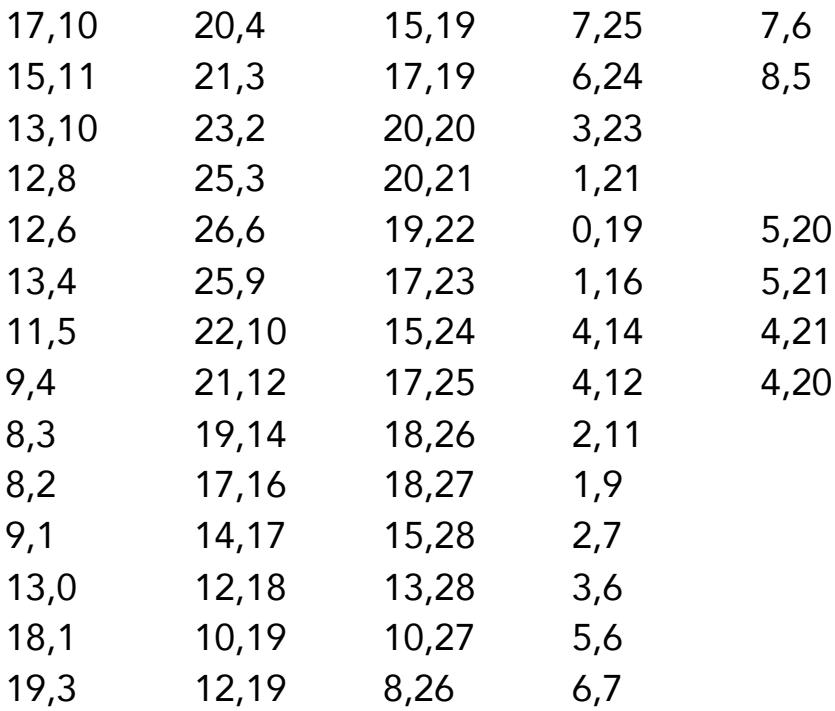

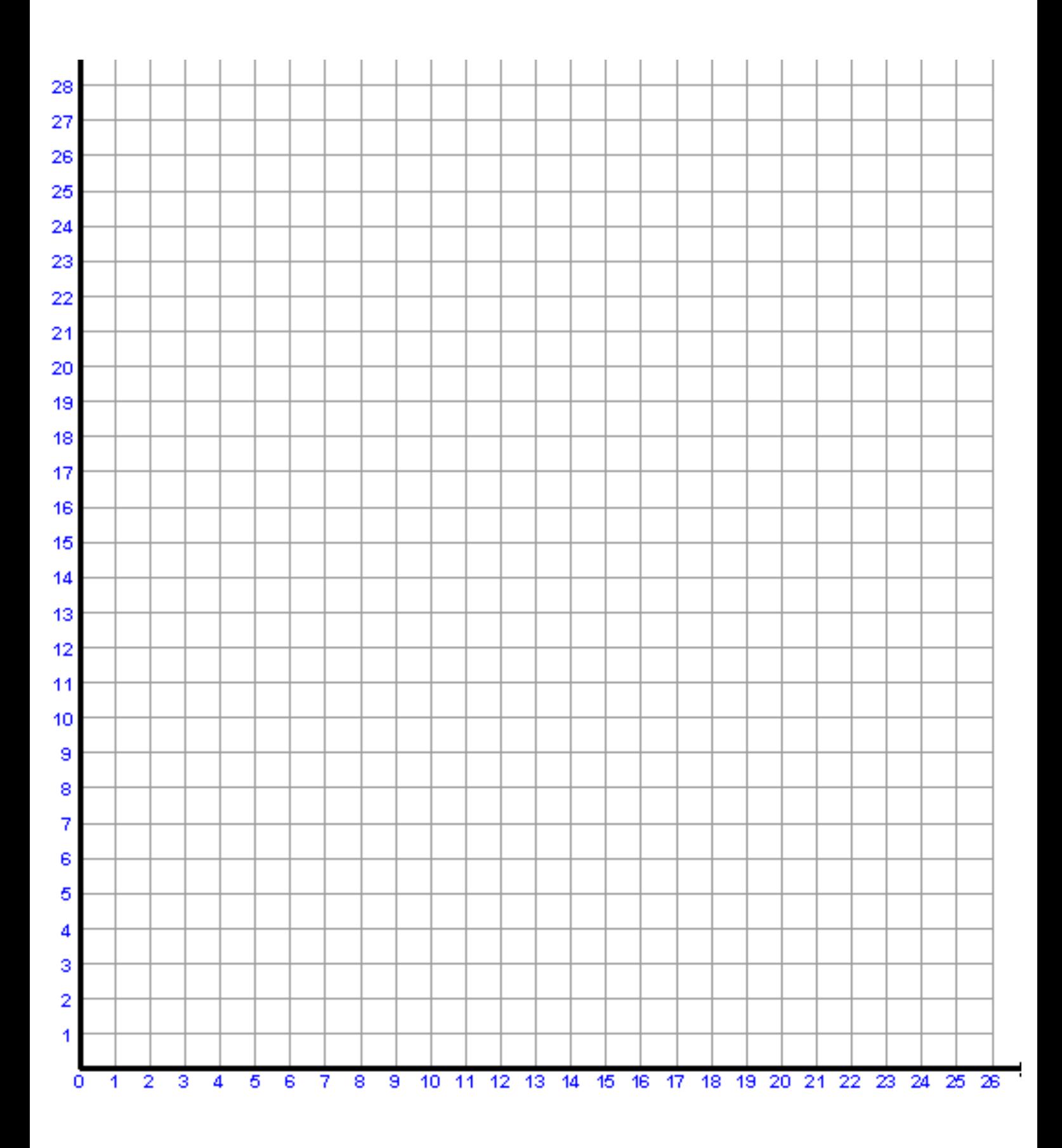

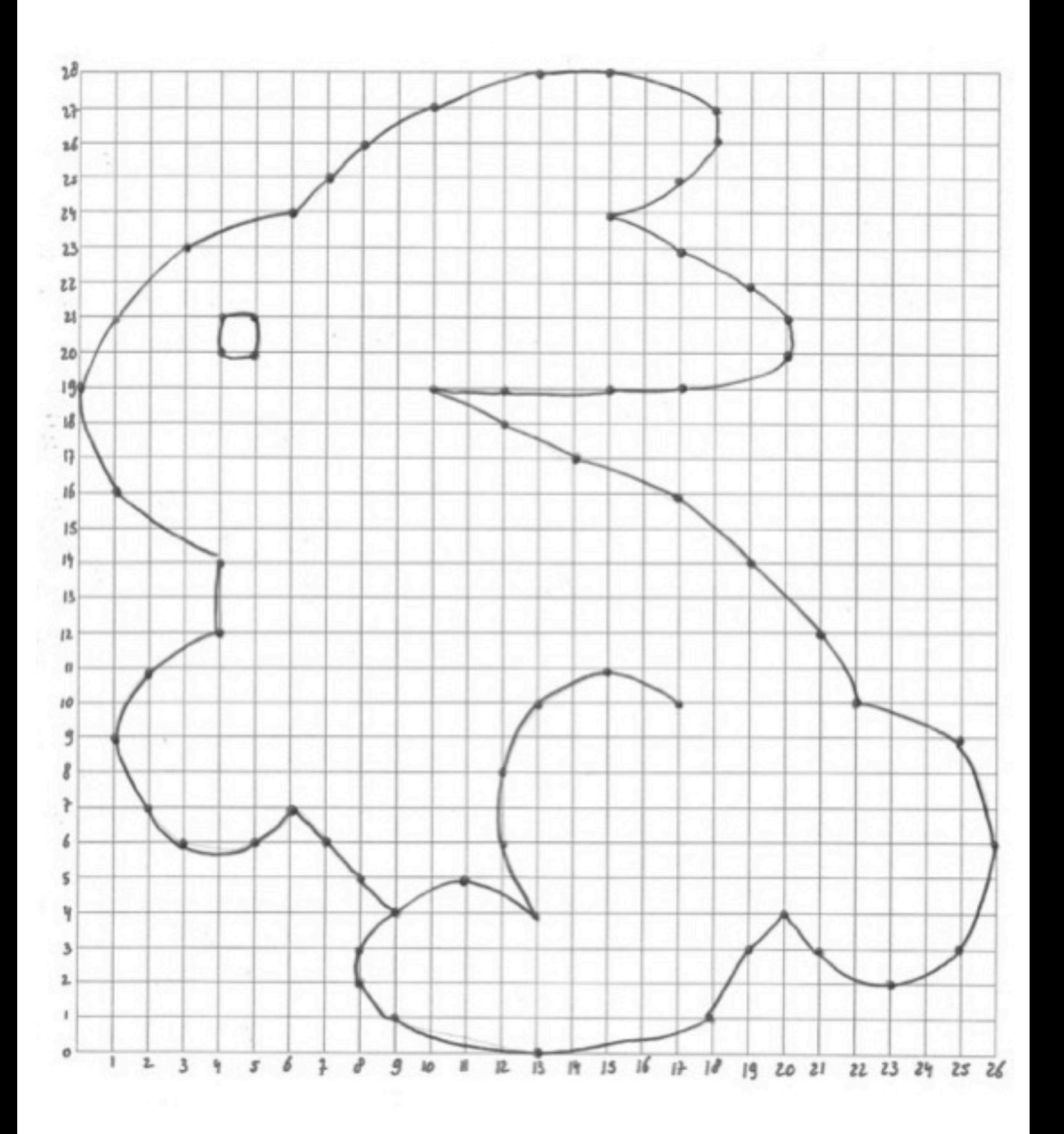